#### EDAF30 – Programming in C++

#### 2. Introduction. More on function calls and types.

#### Sven Gestegård Robertz Computer Science, LTH

2023

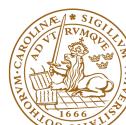

# Outline

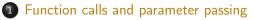

- 2 Pointers, arrays, and references
  - Pointers: Syntax and semantics
  - References
  - Arrays
- 3 The standard library alternatives to C-style arrays
  - std::string
  - std::vector
- 4 User defined types
  - Structures
  - Classes

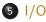

The semantics of function argument passing is the same as copy initialization: (Same as for primitive types in Java)

► In a function call, the *values of the arguments* are

- type checked, and
- with implicit type conversion (if needed)
- copied to the function parameters

Example: with a function double square(double d)

## Functions Function overloading

```
    Overloading ("överlagring")
```

```
void print(int);
void print(double);
void print(std::string, int);
void user()
{
    print(42); // calls print(int);
    print(1.23); // calls print(double);
    print(4.5f); // calls print(double);
    print("Hello", 17) // calls print(std::string, int);
}
```

- Default arguments (sometimes) similar to overloading
  - void print(int x, int max\_width=20);
  - The rules are complex. Only use for trivial cases
  - Risk of ambiguity if combined with overloading

## Functions Call - ambiguity

- With overloaded functions, the compiler selects "the best" function (after implicit type conversion)
- ▶ If two alternatives are "equally good matches " it is an error

```
void print2(int, double);
void print2(double, int);
void user()
{
    print2(0, 0); // Error! ambiguous
}
```

```
and also (with print() from last slide)
```

Factor your code into small functions to

- ▶ give names to activities and document their dependencies
- ▶ avoid writing specific code in the middle of other code
- facilitate testing
- ► A function should perform a single task
- Keep functions as short as possible
- Rule of thumb
  - Max 24 lines
  - Max 80 columns
  - Max 3 block levels
  - Max 5–10 local variables
  - Inversely proportional to complexity

## Call by value and call by reference Call by value(*värdeanrop*)

In a 'normal' function call, the values of the arguments are copied to the formal parameters (which are local variables)

#### Example: swap two integer values

```
void swap(int a, int b)
{
  int tmp=a:
   a = b:
   b = tmp:
}
... and use:
int x = 2;
int v = 10:
swap(x, y);
cout << x ", " << y << endl;
```

#### 2,10 x and y are not changed

# Call by value and call by reference Call by reference(*referensanrop*)

Use call by reference instead of call by value:

Example: swap two integer values

```
void swap(int& a, int& b)
{
    int tmp=a;
    a = b;
    b = tmp;
}
...and use:
    int x = 2; int y = 10;
    swap(x, y);
```

Here, *references* to the arguments are used , and the values are actually swapped.

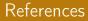

#### ► A reference is *an alias* for a variable

The call swap(x, 15); gives the error message

invalid initialization of non-const reference of type "int&" from an rvalue of type 'int'

NB! The argument for a reference parameter must be an *lvalue* 

### Data types Pointers, Arrays and References

#### ► References

- ► Pointers (similar to Java references)
- Arrays ("built-in arrays"). Similar to Java arrays of primitive types

## Pointers

Similar to references in Java, but

- a pointer is the memory address of an object
- ► a pointer *is an object* (a C++ reference is not)
  - can be assigned and copied
  - has an address
  - can be declared without initialization, but then it gets an undefined value, as do other variables
- four possible states
  - point to an object
  - point to the address immediately past the end of an object
  - point to nothing: nullptr. Before C++11: NULL
  - invalid
- can be used as an iteger value
  - arithmetic, comparisons, etc.

## Be very careful!

#### ► In a *declaration*:

prefix \*: "pointer to"

 int \*p;
 : p is a pointer to an int
 void swap(int\*, int\*);
 : function taking two pointers

 prefix &: "reference to"

 int &r;
 : r is a reference to an int

#### ► In an *expression*:

 prefix \*: dereference, "contents of" (pointer → object) \*p = 17; the object that p points to is assigned 17
 prefix &: "address of", "pointer to" (object → pointer)
 int x = 17; int y = 42;

swap(&x, &y); Call swap(int\*, int\*) with pointers to x and y

### Pointers Be careful with declarations

#### Advice: One declaration per line

| <pre>int *a;<br/>int* b;<br/>int c;</pre> | // | pointer to int<br>pointer to int<br>int                  |
|-------------------------------------------|----|----------------------------------------------------------|
|                                           |    | d is a pointer, e is an int<br>f and g are both pointers |

Choose a style, either int \*a or int\* b, and be consistent.

# References

References are similar to pointers, but

- ► A reference is *an alias to* a variable
  - must be initialized
  - cannot be changed (reseated to refer to another variable)
  - is not an object (has no address)
  - Dereferencing does not use the operator \*
    - ► Using a reference *is* to use the referenced object.

#### Use a reference if you don't have (a good reason) to use a pointer.

- ► E.g., if it may have the value nullptr ("no object")
- or if you need to change("reseat") the pointer
- More on this later.

## Pointers and references Call by pointer

In some cases, a *pointer* is used instead of a *reference* to "call by reference:

#### Example: swap two integers

#### NB!:

- a pointer can be nullptr or uninitialized
- dereferencing such a pointer gives undefined behaviour

#### Pointer and reference versions of swap

```
// References
                           // Pointers
void swap(int& a, int& b)
                           void swap(int* pa, int* pb)
{
                           {
                             if(pa != nullptr && pb != nullptr) {
   int tmp = a;
                               int tmp = *pa;
   a = b;
                               *pa = *pb;
   b = tmp:
                               *pb = tmp:
}
                             }
                           }
```

int m=3, n=4; swap(m,n); Reference version is called

```
swap(&m,&n); Pointer version is called
```

NB! Pointers are *called by value*: the address is copied

# Arrays ("C-arrays", "built-in arrays")

- A sequence of values of the same type (homogeneous sequence)
- Similar to Java for primitive types
  - but no safety net difference from Java
  - an array does not know its size the programmer's responsibility
- Can contain elements of any type
  - ► Java arrays *can only contain references* (or primitive types)
- ► Can be a local (or member) variable (Difference from Java)
- ▶ Is declared T a[size]; (Difference from Java)
  - The size must be a (compile-time) constant. (Different from C99 which has VLAs)

The elements of an array can be of any type

- Java: only primitive types or a reference to an object
- ► C++: an object or a pointer

Example: array of Point

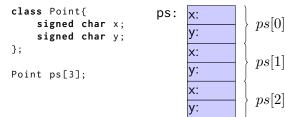

Important difference from Java: no fundamental difference between built-in and user defined types. C strings are char[] that are null terminated. Example: char s[6] = "Hello";

| s: | 'Н' | 'e' | '1' | '1' | 'o' | '\0' |
|----|-----|-----|-----|-----|-----|------|
|----|-----|-----|-----|-----|-----|------|

NB! A *string literal* is a C-style string (not a std::string) The type of "Hello" is **const char**[6].

## Pointers and arrays

#### Arrays are accessed through pointers

float f[4]; // 4 floats
float\* pf; // pointer to float

pf = f; // same as = &f[0]
float x = \*(pf+3); // Alt. x = pf[3];
x = pf[3]; // Alt. x = \*(pf+3);

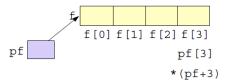

### Pointers and arrays What does array indexing really mean?

The expression a[b] is equivalent to \*(a + b) (and, thus, to b[a])

Definition

For a pointer, T\* p, and an integer i, the expression p + i is defined as p + i \* **sizeof**(T)

That is,

- p+1 points to the address after the object pointed to by p
- ▶ p+i is an address *i* objects of type T after p.

#### Example: confusing code (Don't do this)

```
int a[] {1,4,5,7,9};
cout << a[2] << " == "<< 2[a] << endl;
5 == 5
```

## Pointers and arrays Function calls

#### Function for zeroing an array

#### Array subscripting

```
void zero(int x[], size_t n) {
  for (size_t i=0; i < n; ++i)
     x[i] = 0;
}</pre>
```

- In function parameters T a[] is equivalent to T\* a. (Syntactic sugar)
- T\* is more common

► An array is passed as *a pointer and a size*.

Do not use built-in arrays unless you have (a strong reason) to. Instead of

- char[] Strings use std::string
- T[] Sequences use std::vector<T>

More like in Java:

- more functionality "behaves like a built-in type"
- safety net

## Strings: std::string

std::string has operations for

- ► assigning
- copying
- concatenation
- ► comparison
- ▶ input and output (<< >>)

and

knows its size

Similar to java.lang.String *but is mutable*.

## Sequences: std::vector<T>

#### A std::vector<T> is

- ► an ordered collection of objects (of the same type, T)
- every element has an index

which, in contrast to a built-in array

- knows its size
  - vector<T>::operator[] does no bounds checking
  - vector<T>::at(size\_type) throws out\_of\_range
- can grow (and shrink)
- can be assigned, compared, etc.

Similar to java.util.ArrayList

#### Is a class template

## Example: std::string

```
#include <iostream>
#include <string>
using std::string;
using std::cout:
using std::endl;
string make_email(string fname,
                   string lname,
                   const string& domain)
{
    fname[0] = toupper(fname[0]);
    lname[0] = toupper(lname[0]);
    return fname + '.' + lname + '@' + domain;
}
void test_string()
{
    string sr = make_email("sven", "robertz", "cs.lth.se");
    cout << sr << endl:
}
  Sven Robertz@cs 1th se
```

The standard library alternatives to C-style arrays : Std:: Vector

# Example: std::vector<int> initialisation

```
void print_vec(const std::string& s, const std::vector<int>& v)
{
    std::cout << s << " : " :
    for(int e : v) {
        std::cout << e << " ";</pre>
    }
    std::cout << std::endl;</pre>
}
void test_vector_init()
{
    std::vector<int> x(7);
    print_vec("x", x);
    std::vector<int> y(7,5);
    print_vec("y", y);
    std::vector<int> z{1,2,3};
    print_vec("z", z);
}
x: 0 0 0 0 0 0 0
v: 5 5 5 5 5 5 5 5
7:
     2 3
```

# Example: std::vector<**int**> assignment

```
void test_vector_assign()
{
    std::vector<int> x {1,2,3,4,5};
    print_vec("x", x);
    std::vector<int> y {10,20,30,40,50};
    print_vec("y", y);
    std::vector<int> z;
    print vec("z", z):
    z = \{1, 2, 3, 4, 5, 6, 7, 8, 9\};
    print_vec("z", z);
    z = x:
    print_vec("z", z);
}
x : 1 2 3 4 5
y : 10 20 30 40 50
7 :
z: 1 2 3 4 5 6 7 8 9
7 : 1 2 3 4 5
```

# Example: std::vector<**int**> insertion and comparison

```
void test_vector_eq()
{
    std::vector<int> x {1.2.3}:
    std::vector<int> y;
    y.push_back(1);
    y.push_back(2);
    y.push_back(3);
    if(x == y) \{
        std::cout << "equal" << std::endl;</pre>
    } else {
        std::cout << "not equal" << std::endl;</pre>
    }
}
equal
```

# User defined types

- Built-in types (e.g., char, int, double, pointers, ...) and operations
  - ► Rich, but deliberately low-level
  - Directly and efficiently reflect the capabilites of conventional computer hardware
- User-defined types
  - Built using the built-in types and abstraction mechanisms
  - struct, class (cf. class i Java)
  - Examples from the standard library
    - std::string (cf. java.lang.String)
    - std::vector, std::list ...(cf. corresponding class in java.util)
  - enum class: enumeration (cf. enum in Java)
- ► A concrete type can behave "just like a built-in type".

## Structures

The first step in building a new type is to organize the elements it needs into a data structure, a *struct*. Exempel: Person

```
struct Person{
    string first_name;
    string last_name;
};
```

A variable of the type Person is created with

Person p;

but now *the member variables* have *default initialized values*. NB! that sometimes means *undefined* 

More on object initialization later.

## Structures Initialization

#### A function for initializing a Person:

```
void init_person(Person& p, const string& fn, const string& ln)
{
    p.first_name = fn;
    p.last_name = ln;
}
```

A variable of type Person, can be created and initialized with

```
Person sven;
init_person(sven, "Sven", "Robertz");
```

► call by reference: the object sven is changed Use:

```
std::cout << sven.first_name << " " << sven.last_name << '\n'.</pre>
```

## Structures Use

```
Now we can use our type Person:
```

```
#include <iostream>
  Person read_person()
  {
      cout << "Enter first name:" << endl;</pre>
       string fn;
      cin >> fn:
      cout << "Enter last name:" << endl;</pre>
      string ln;
      cin >> ln;
      Person p;
       init_person(p, fn, ln);
      return p;
  }
>> is the input operator
► the standard library <iostream>
std::cin is standard input
```

Make a type behave like a built-in type

- ► Tight coupling of data and operations
- Often make the representation inaccessible to users
- A class has
  - data members ("attributes")
  - member functions ("methods")
  - members kan be
    - ▶ public
    - private
    - protected
    - like in Java

## Classes Example

```
class Person{
public:
    Person(string fn, string ln) :first_name{fn}, last_name{ln} {}
    string get_name();
    string get_initials();
private:
    string first_name;
    string last name:
};
 constructor, like in Java
       Creates an object and initializes members
      the statements <sup>Person sven;</sup>
init_person(sven, "Sven", "Robertz");
          become Person sven("Sven", "Robertz");
```

#### **class** and **struct** are (mostly) synonyms in C++.

### Classes Example

```
Person read_person()
{
    cout << "Enter first name:" << endl;</pre>
    string fn;
    cin >> fn;
    cout << "Enter last name:" << endl;</pre>
    string ln;
    cin >> ln;
    return Person(fn, ln);
}
void test_read()
{
    Person p = read_person();
    cout << p.get_initials() << " : " << p.get_name() << endl;</pre>
}
```

# Class definitions Declarations and definitions of member functions

# Member functions ( $\Leftrightarrow$ methods in Java)

## Definition of a class

```
class Foo {
public:
    int fun(int, int); // Declaration of member function
    int times_two(int x) {return 2*x;} // ... incl definition
};
```

## NB! Semicolon after class

Definition of member function (outside the class)

```
int Foo::fun(int x, int y) {
    // ...
}
```

## No semicolon after function

- ► The class definition is put in a header file (.h or .hpp)
- ► To avoid defining a class more than once, use *include guards*:

```
#ifndef F00_H
#define F00_H
//...
class Foo {
//...
};
#endif
```

Member function definitions are put in a source file (.cc)

# Stream I/O

► The C++ standard library contains facilities for

- ► Structured I/O ( "formatted I/O")
  - reading values of a certain type, T
  - overload operator>>(istream&, T&) and
  - operator<<(ostream&, const T&)</pre>
- ► Character I/O ("raw I/O")
  - istream& getline(istream&, string&)
  - istream& istream::getline(char\*, streamsize)
  - int istream::get()
  - istream& istream::ignore()
  - ▶ ...
- ► NB! getline() as free function and member of istream.
- std::getline() has an overload for using another delimiter than newline.
- ► Choose raw or formatted I/O based on your application

# Variables Automatic type inference

auto: The compiler deduces the type from the initialization.

*In* **float** ep = calc\_epsilon(); *the narrowing is not obvious* NB! with **auto** there is no risk of narrowing type conversion, so using = is safe.

Don't use auto if you need to be explicit about the declared type:

- ▶ if naming the type makes the code more readable.
- to specify the value range or precision (e.g., int/ long or float/ double)

But that can also be achieved by using a cast to fix the type.

# Data types Two kinds of constants

- A variable declared const must not be changed(final in Java)
  - Roughly:"I promise not to change this variable."
  - Is checked by the compiler
  - Use when specifying function interfaces
    - ► A function that does not change its (reference) argument
    - A member function ("method") that does not change the state of the object.
  - Important for function overloading
    - ► T and **const** T are different types
    - One can overload int f(T&) and int f(const T&) (for some type T)
- A variable declared constexpr must have a value that can be computed at compile time.
  - Use to specify constants
  - Functions can be constexpr
  - ► Introduced in C++-11

A string literal (e.g., "I am a string literal") is const.

- ► Can be stored in read-only memory
- char\* str1 = "Hello"; deprecated in C++ gives a
  warning
- const char\* str2 = "Hello"; OK, the string is const
- char str3[] = "Hello"; str3 can be modified

# 

### Example

```
int* ptr;
const int* ptrToConst; //NB! (const int) *
int const* ptrToConst, // equivalent, clearer?
int* const constPtr; // the pointer is constant
const int* const constPtrToConst; // Both pointer and object
int const* const constPtrToConst; // equivalent, clearer?
```

## Be careful when reading:

char \*strcpy(char \*dest, const char \*src);

```
(const char)*, not const (char*)
```

# const and pointers Example:

```
void Exempel( int* ptr,
              int const * ptrToConst,
              int* const constPtr.
              int const * const constPtrToConst )
{
    *ptr = 0:
                                 // OK: changes the value of the object
    ptr = nullptr;
                                 // OK: changes the pointer
   *ptrToConst = 0; // Error! cannot change the value
ptrToConst = nullptr; // OK: changes the pointer
                  // OK: changes the value
    *constPtr = 0;
    constPtr = nullptr; // Error! cannot change the pointer
    *constPtrToConst = 0; // Error! cannot change the value
    constPtrToConst = nullptr; // Error! cannot change the pointer
}
```

# Pointers

#### Pointers to constant and constant pointer

### References to sections in Lippman

Literals 2.1.3 Pointers and references 2.3 std::string 3.2 std::vector 3.3 Arrays and pointers 3.5 Classes 2.6, 7.1.4, 7.1.5, 13.1.3 Scope and lifetimes 2.2.4, 6.1.1 I/O 1.2, 8.1-8.2, 17.5.2

```
References to sections in Lippman
Variable initialization 2.2.1
Classes 2.6. 7.1.4. 7.1.5
Constructors 7.5–7.5.4
(Aggregate classes) ("C structs" without constructors) 7.5.5
Operator overloading 14.1 – 14.3, 14.5 – 14.6
const, constexpr 2.4
this and const p 257-258
inline
            6.5.2, p 273
friend
            7.2.1
```

```
static members 7.6
```